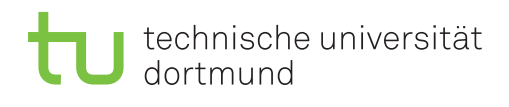

## **1. Übungsblatt**

Ausgabe: 19. Oktober 2015 *·* Besprechung: 26. Oktober 2015

## **1 Storage Disks**

In der Vorlesung wurden Hard-Disk Drives und Solid-State Drives behandelt.

- 1. Erklären Sie kurz die Funktionsweise beider Speichermedien!
- 2. Was sind jeweils die Vor-und Nachteile?
- 3. Welche Konsequenzen ergeben sich daraus für ein Datenbankmanagementsystem?
- 4. Gegeben sei eine Festplatte mit 512 Byte großen Blöcken mit folgenden Geschwindigkeiten: Lesen mit 50 MB/s; Schreiben mit 40 MB/s; Zugriffszeit (Seek): 10 ms; Rotationsgeschwindigkeit: 7200 rpm

Gegeben sei zudem ein NAND-Flash-Medium, das in 128 KB große Blöcke mit je 64 Seiten unterteilt ist, und folgende Geschwindigkeiten aufweißt: 25 *µ*s um einen Lesevorgang zu beginnen; 100 *µ*s um eine Seite zu lesen; 2 ms zum Löschen eines Blocks; 200 *µ*s zum Schreiben einer Seite.

Wie lange dauern folgende Operationen:

- (a) Sequentielles Lesen von 1 GB
- (b) Lesen von 1 GB, bei dem alle Daten in 4 KB großen Datenblöcken zufällig verteilt sind
- (c) Schreiben von 10 MB (sequentiell)
- (d) Schreiben von 1 Byte

## **2 PostgreSQL**

Wir werden uns später noch das Verhalten von PostgreSQL anschauen, dessen Implementation oft ein gutes Beispiel ist für die in der Vorlesung diskutierten Techniken.

- 1. Laden Sie den Sourcecode der aktuellen PostgreSQL-Version auf Ihren Rechner. Anschließend kompilieren und installieren Sie ihn.
- 2. In eine leere PostgreSQL-Datenbank laden Sie Daten des TPC-H-Benchmarks.

TPC-H ist der wohl bekannteste Benchmark für "decision support"-Aufgaben. Auf der Webseite des TPC-H-Konsortiums finden Sie ein Paket, das Generatoren für jeweils Daten (dbgen) und Anfragen (qgen) enthält.

3. Führen Sie die TPC-H-Anfragen aus und messen Sie jeweils die Laufzeit.